#### 河北建新化工股份有限公司

关于召开2013年第一次临时股东大会的提示性公告

本公司及董事会全体成员保证信息披露的内容真实、准确、完整, 没有虚假记载,误导性陈述或重大遗漏。

河北建新化工股份有限公司(以下简称"公司")于2013年11 月5日在中国证监会指定信息披露网站上发布了《关于召开2013年第 一次临时股东大会的通知》,现根据有关规定,将公司2013年第一次 临时股东大会的有关安排再次公告如下:

#### 一、召开会议基本情况

1、会议召集人:公司董事会

2、会议召开日期和时间:

(1)2013年11月22日(周五)下午14:30

(2)网络投票时间为:通过深圳证券交易所交易系统进行网络 投票的具体时间为2013年11月22日交易日上午9:30-11:30,下午 13:00-15:00;通过深圳证券交易所互联网投票系统进行网络投票的时 间,为开始时间(2013年11月21日下午15:00)至投票时间结束(2013 年11月22日下午15:00)期间的任意时间。

3、股权登记日:2013年11月15日

4、会议地点:河北省沧州市清池南大道建新大厦八楼河北建新 化工股份有限公司会议室

5、会议召开方式: 本次股东大会采取现场投票、网络投票和季

托独立董事征集投票相结合的方式。公司将通过深圳证券交易所交易 系统和互联网投票系统向公司股东提供网络形式的投票平台,股东可 以在网络投票时间内通过上述系统行使表决权。

6、投票规则:公司股东应严肃行使表决权,投票表决时,同一 股东只能选择现场投票、深圳证券交易所交易系统投票、深圳证券交 易所互联网系统投票中的一种方式,不能重复投票。具体规则为:

如果同一股份通过现场、交易系统和互联网重复投票,以第一次 投票为准;

如果同一股份通过交易系统和互联网重复投票,以第一次投票为 准;

如果同一股份通过交易系统或互联网多次重复投票,以第一次投 票为准。

7、出席对象:

(1)截至2013年11月15日收市时在中国证券登记结算有限责任 公司深圳分公司登记在册的本公司全体股东。上述股东可亲自出席股 东大会,也可以以书面形式委托代理人出席会议和参加表决,该股东 代理人不必是本公司股东;

(2)本公司董事、监事和高管人员;

(3)本公司聘请的见证律师。

8、公司于2013年11月4日召开第二届董事会第二十一次会议,审 议通过了《关于召开2013年第一次临时股东大会的议案》,召开本次 股东大会符合《公司法》、《上市公司股东大会规则》等法律法规、

规范性文件和《公司章程》、《股东大会议事规则》等有关规定。

#### 二、会议审议事项

1、审议关于《股票期权激励计划(草案)修订稿》的议案(各 子议案需要逐项审议):

(1)激励对象的确定依据和范围;

(2)股票期权的来源和数量

(3)股票期权的分配情况

(4)股票期权激励计划的有效期、授权日、等待期、可行权日 和禁售期;

(5)股票期权的行权价格或行权价格的确定方法

(6)激励对象获授权益、行权的条件

(7)股票期权激励计划的调整方法和程序;

(8)公司实行股票期权激励计划的程序、授予股票期权及激励 对象行权的程序;

(9)公司与激励对象各自的权利义务;

(10)公司、激励对象发生异动时如何实施股票期权激励计划;

2、审议关于《河北建新化工股份有限公司股票期权激励计划实 施考核办法》(修订稿)的议案;

3、审议关于提请股东大会授权董事会办理公司股票期权激励计 划相关事宜的议案;

以上议案均为特别表决事项,需经出席股东大会的股东(包括股 东代理人)所持表决权的三分之二以上通过。

根据中国证监会《上市公司股权激励管理办法(试行) 》有关 规定,上市公司股东大会审议股权激励计划的,上市公司独立董事应 当向公司全体股东征集投票权。因此,公司独立董事作为征集人向公 司全体股东征集对上述所审议事项的投票权。

会议将听取监事会关于《公司股票期权激励计划授予激励对象名 单的核查意见》的说明。

上述议案内容详见2013年11月5日公司刊载于中国证监会指定创 业板信息披露网站上的相关公告。

#### 三、现场会议登记方法

1、登记方式

(1)自然人股东亲自出席会议的,应出示本人身份证、股票账 户卡,代理他人出席会议的,应出示本人身份证、股东授权委托书、 委托人股票账户和委托人身份证。

(2)法人股东应由法定代表人或者法定代表人委托的代理人出 席会议。法定代表人出席会议的,应持股票账户卡、加盖公章的营业 执照复印件、法定代表人证明书及出席人身份证办理登记手续;法定 代表人委托代理人出席会议的,代理人应持代理人本人身份证、加盖 公章的营业执照复印件、授权委托书、法人股东股票账户卡办理登记 手续。

(3)以上证明文件办理登记时出示原件或复印件均可,异地股 东可凭以上证件采取信函或传真方式登记,股东请仔细填写《股东参 会登记表》(附件一),以便登记确认(须在2013年11月21日下午16:

00之前送达或传真至公司)。来信请寄:河北省沧州市清池南大道建 新大厦八楼 证券部 邮编061001 请在信封注明:"股东大会"字样)。 不接受电话登记。但出席会议签到时,出席会议的股东及股东代理人 必须出示相关证件原件。

2、登记时间:2013年11月21日上午9:00-11:30,下午13:30-16:00

3、登记地点:河北省沧州市清池南大道建新大厦八楼,公司证 券部

4、出席现场会议的股东和股东代理人食宿及交通费用自理,并 于会前半小时到会场办理登记手续,出席人身份证和授权委托书(附 件二)必须出示原件。

## 四、采用交易系统进行网络投票的程序

1.投票代码:365107

2.投票简称:建新投票

3.投票时间:2013年11月22日的交易时间,即9:30—11:30 和13:00  $-15:00$ 

4.在投票当日, "建新投票""昨日收盘价"显示的数字为本次 股东大会审议的议案总数。

5.通过交易系统进行网络投票的操作程序:

(1)输入买入指令及投票代码(365107)。

(2)在"委托价格"项下填报股东大会议案序号,100.00元代表总 议案,1.00元代表议案一,2.00元代表议案二,依次类推。每一议案 应以相应的价格分别申报。如股东对所有议案(包括议案的子议项)

均表示相同意见,则可以只对"总议案"进行投票。本次股东大会需表 决的议案事项及对应申报价格如下表所示:

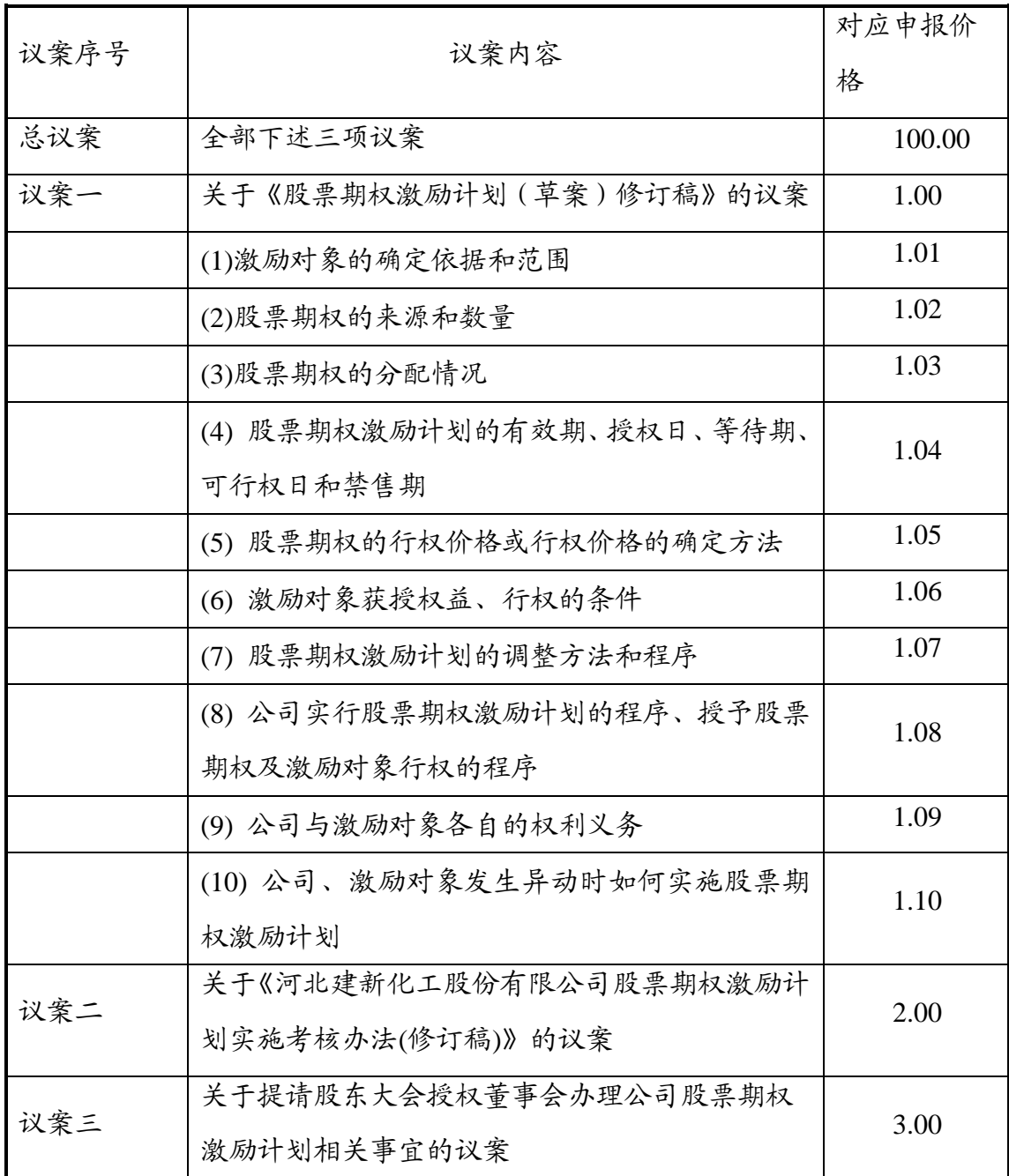

注:议案一含10个议项,对1.00进行投票视为对议案一全部议项 进行一次表决;对总议案100.00进行投票视为对本次会议所有审议事 项表达相同意见的一次性表决。股东通过网络投票系统重复投票的, 以第一次有效投票为准。例如:

如股东先对某议案投票表决,再对总议案投票表决,则该议案以 先表决的意见为准,其他未表决的议案以总议案的表决意见为准。若 股东先对总议案投票表决,则无法再对本次会议任何议案作出相反的 表决意见。

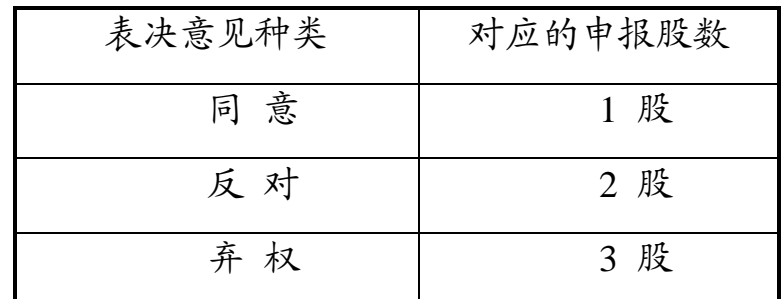

(4)对每一议案的表决只能申报一次,一经投票,不能撤单;

(5)不符合上述要求的表决申报无效,深圳证券交易所系统作自动 撤单处理。

### 五、采用互联网投票系统的投票程序

1、股东获取身份认证的具体流程

按照《深圳证券交易所投资者网络服务身份认证业务实施细则》 的规定,股东可以采用服务密码或数字证书的方式进行身份认证。

(1)申请服务密码的流程

登陆网址: http://wltp.cninfo.com.cn 的"密码服务专区"; 填写 "姓名"、"证券账户号"、"身份证号"等资料,设臵6-8 位的服 务密码;如申请成功系统会返回一个4 位数字的激活校验码。

(2)激活服务密码

股东通过深交所交易系统比照买入股票的方式,凭借"激活校验 码"激活服务密码。

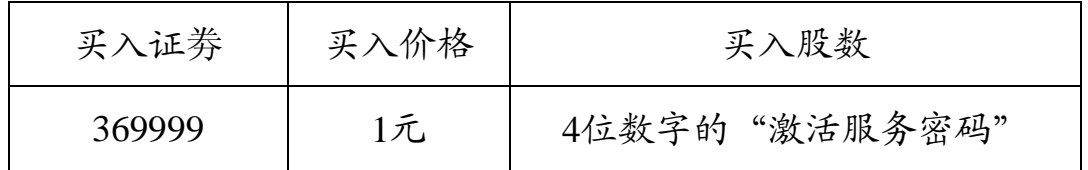

该服务密码需要通过交易系统激活后使用。如服务密码激活指令 上午11∶30 前发出的, 当日下午13∶00 即可使用; 如服务密码激活 指令上午11∶30后发出的,次日方可使用。服务密码激活后长期有效, 在参加其他网络投票时不必重新激活。密码激活后如遗失可通过交易 系统挂失,挂失后可重新申请,挂失方法与激活方法类似。申请数字 证书时,可向深圳证券信息公司或其委托的代理发证机构申请。申请 数字证书咨询电话:0755-83991880/25918485/25918486,申请数字证 书咨询电子邮件地址:xuningyan@p5w.net,网络投票业务咨询电话: 0755-83991022/83990728/83991192。

2、股东根据获取的服务密码或数字证书后进行互联网投票系统 投票。

(1)登录http://wltp.cninfo.com.cn,在"上市公司股东大会列表" 选择"河北建新化工股份有限公司2013年第一次临时股东大会投票";

(2)进入后点击"投票登录",选择"用户名密码登陆",输 入您的"证券账号和"服务密码";已申领数字证书的投资者可选择 CA 证书登录;

(3)进入后点击"投票表决",根据网页提示进行相应操作;

(4)确认并发送投票结果。

3、投资者通过深圳证券交易所互联网投票系统进行网络投票的 起止时间为2013年11月21日15:00至2013年11月22日15:00期间的任意 时间。

# 六、其他事项

(一)会议联系人及联系方式:

1、联系人:陈学为、王永涛

2、联系方式:

电话:0317-3598366 传真:0317-3598366

3、地址:河北省沧州市清池南大道建新大厦八楼 证券部

(二)会期预计半天。

(三)与会股东食宿及交通等费用自理。

特此公告。

附:1、《股东参会登记表》

2、授权委托书样本

河北建新化工股份有限公司董事会

# 2013 年 11 月 19 日

附件1:

## 河北建新化工股份有限公司

## 股东参会登记表

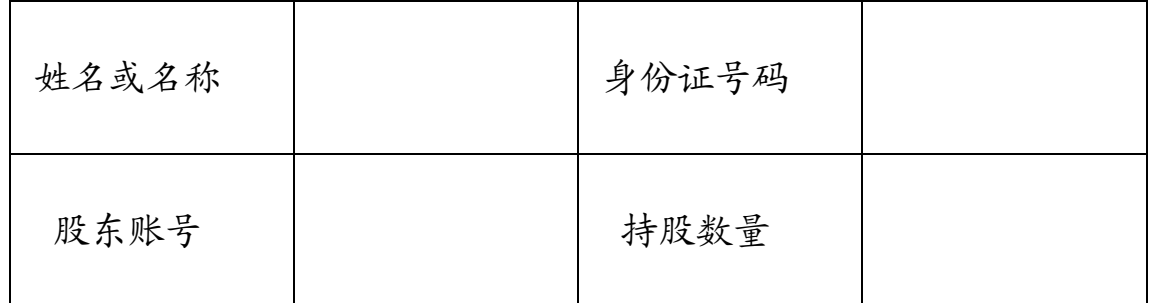

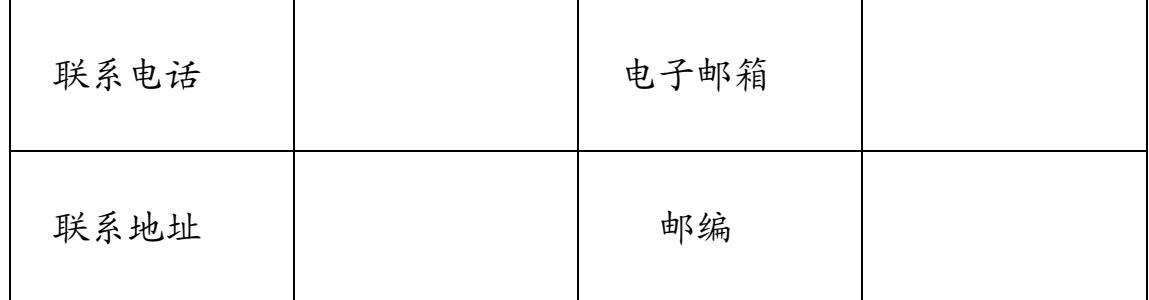

附件2:

## 授权委托书

致:河北建新化工股份有限公司

兹委托\_\_\_\_\_\_\_先生(女士)代表本人/本单位出席河北建新化 工股份有限公司2013年第一次临时股东大会,对以下议案以投票方式 代为行使表决权。本人/本单位对本次会议表决事项未作具体指示的,

受托人可代为行使表决权,其行使表决权的后果均由本人/本单位承 担。

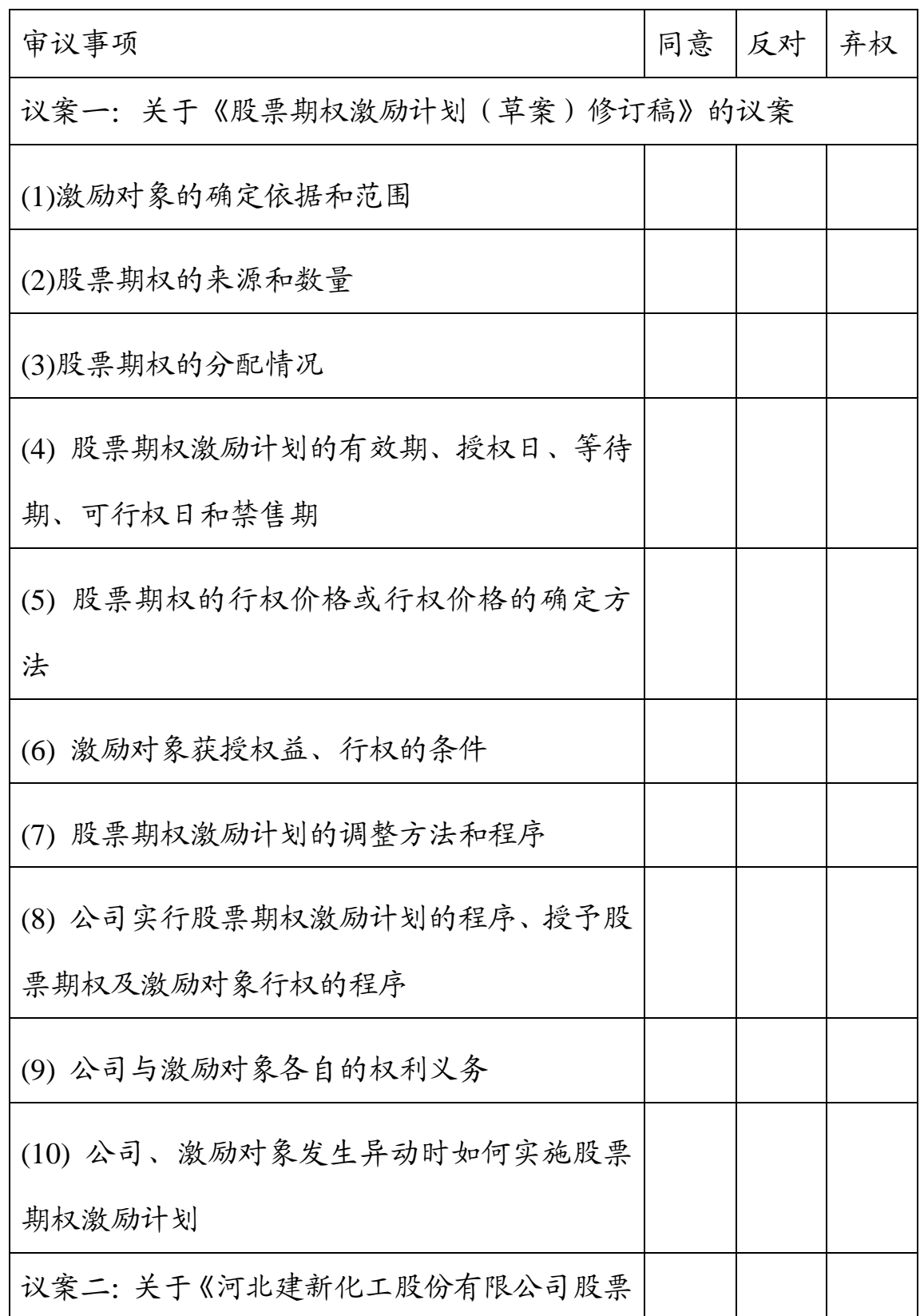

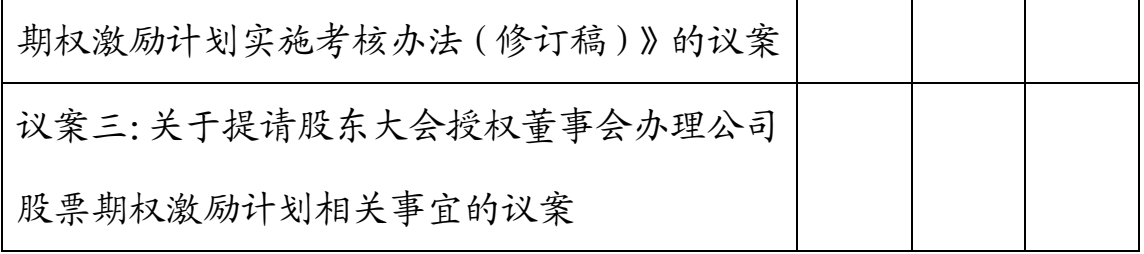

委托人姓名或名称(签章):

委托人持股数:

季托人身份证号码(营业执照号码): \_\_\_\_\_\_\_\_\_\_\_\_\_\_\_\_\_\_\_\_\_\_\_\_\_

委托人股东账号:

受托人签名: 2008年10月11日

受托人身份证号:

委托书有效期限:

# 委托日期: 年 月 日